# **eole-dispatcher - Evolution #30703**

# **Permettre à edispatcher de récupérer des données de Ninegate**

25/09/2020 06:04 - Christophe LEON

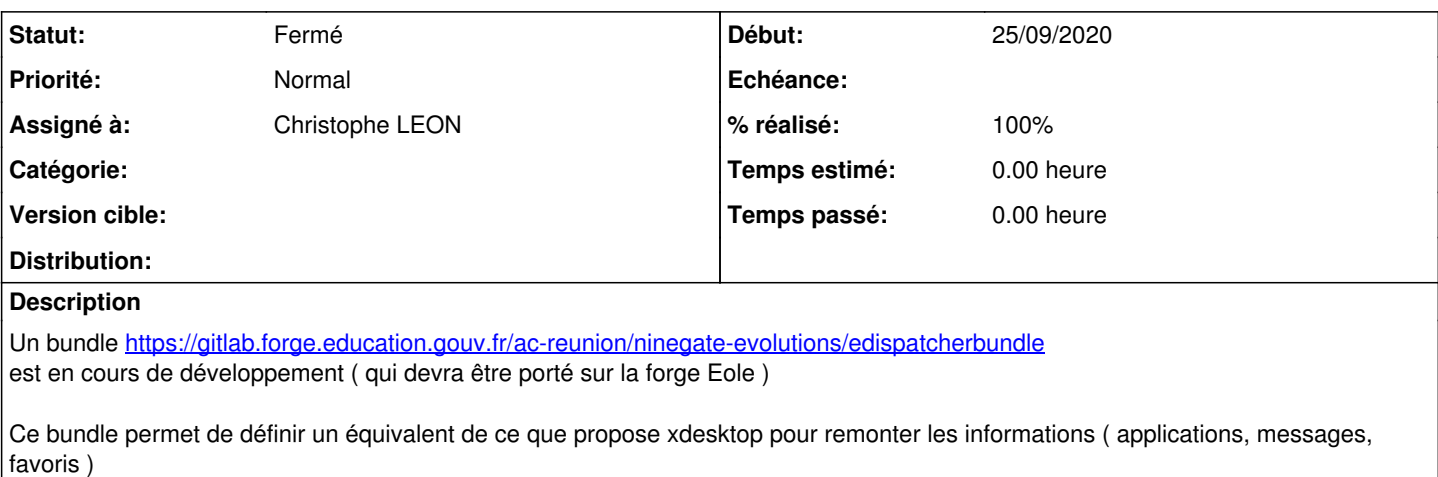

( Information que xdesktop piochait dans la bdd posj-profil )

Afin que edispatcher puisse être compatible, et faciliter la migration edispatcher doit pouvoir interroger la source de données Ninegate

### **Révisions associées**

## **Révision b8fa032c - 25/09/2020 06:35 - Christophe LEON**

ref #30703 : url d'API Ninegate

## **Révision 54a8ad13 - 28/09/2020 08:17 - Christophe LEON**

ref #30703 Appel route ninegate /ninegate/edispatcher/api/items

### **Historique**

## **#1 - 22/02/2022 17:54 - Christophe LEON**

*- Statut changé de Accepté à Résolu*

*- % réalisé changé de 0 à 100*

### **#2 - 22/02/2022 17:54 - Christophe LEON**

Intégré dans Ninegate<https://dev-eole.ac-dijon.fr/projects/ninegate/repository/revisions/master/show/src/ninegate-1.0/src/Cadoles/EdispatcherBundle>

### **#3 - 02/11/2022 11:19 - Arnaud FORNEROT**

*- Statut changé de Résolu à Fermé*